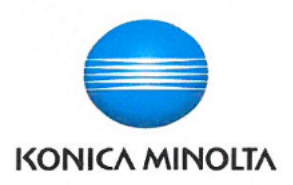

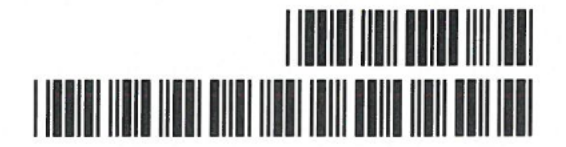

# SMLOUVA O NÁJMU A POSKYTOVÁNÍ SLUŽEB.

Číslo smlouvy: 12518020, číslo zákazníka: Z027687000

# i, odběratel, and a stronger in the connection of the connection of the connection of the connection of the connection of the connection of the connection of the connection of the connection of the connection of the connec

Sídlo: Sladkovského 530, 54401 Dvůr Králové nad Labem Sídlo: Žarošická 13, 62800 Brno DIČ/IČ: - / 43464386 DIČ/IČ: CZ00176150 / 00176150

Korespondenční adresa: Sladkovského 530, 54401, Dvůr Králové nad Labem

Městské muzeum ve Dvoře Krállové nad Labem Konica Minolta Business Solutions Czech, spol. s r.o. Zapsáno v obchodním rejstříku vedeným Krajským soudem v Brně oddíl C, vložka 21999 Bankovní spojení:

Odpovědná osoba Dana Hurlilovi ředitelka Odpovědná 05008' Holub" Tomáš. obnhodní ředilel ohlasií

Kontaktní osoba: Dana Humlová Kontaktní osoba: Kontaktní osoba:

# **III. PŘEDMĚT SMLOUVY**

Touto smlouvou dodavatel a odběratel sjednává nájem a poskytování služeb v rozsahu a za podmínek stanovených ve smlouvě.

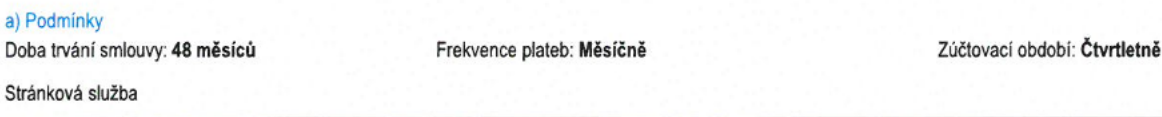

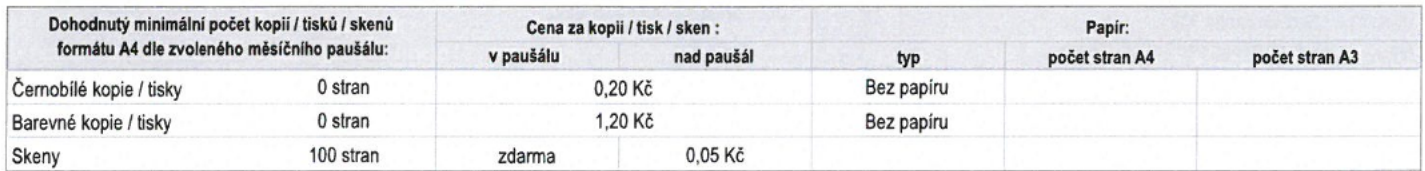

# b) Konfigurace zařízení

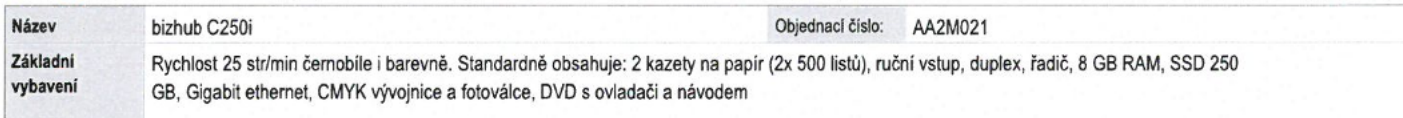

## Příslušenství:

Str

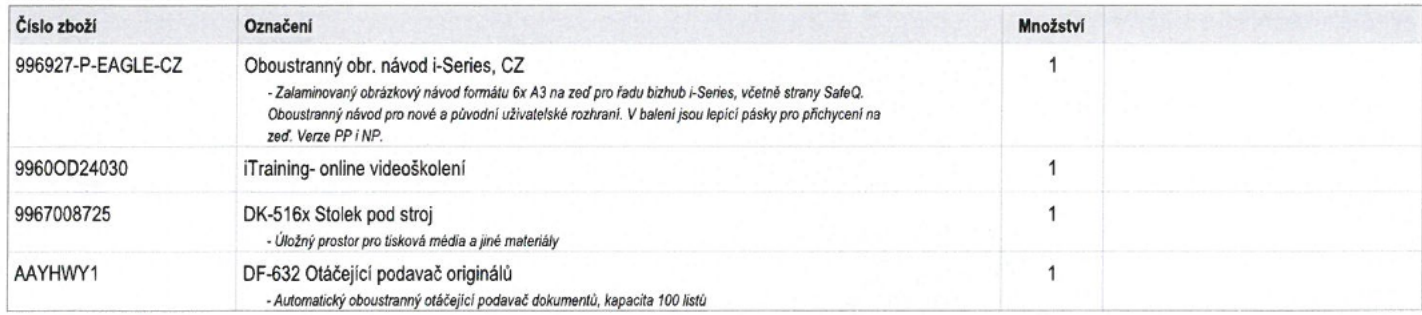

# c) Specifikace služeb

Smluvní strany se dohodly, že dodavatel bude poskytovat servisní služby a dodávky spotřebního materiálu pro tiskové zařízení uvedené v odst. III. Předmět smlouvy b) Konfigurace zařízení.

Základní doba reakce pro poskytování servisních služeb je 16 hodin, pro dodávky spotřebního materiálu 24 hodin, a to v pracovních dnech od 8:00-16:00 hod. Pokud je smluvně sjednána jiná doba reakce, řídí se doba reakce dle tohoto individuálního ujednání, které je nedílnou součástí této smlouvy. V případě, že je součástí dodávky SW řešení, platí pro servisní služby SW řešení smluvní podmínky uvedené v samostatné příloze této smlouvy.

Objednané služby jednorázové:

j1

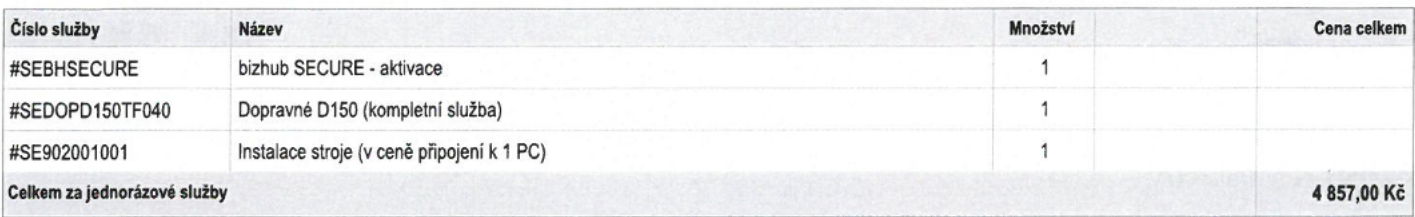

Obiednané služby periodické:

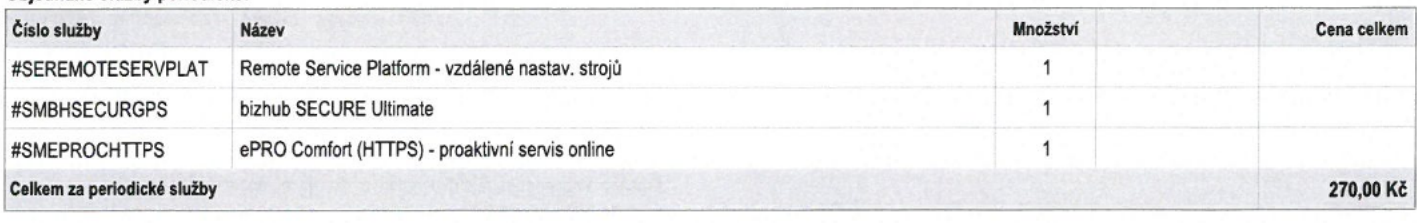

# **IV. PLATEBNÍ PODMÍNKY**

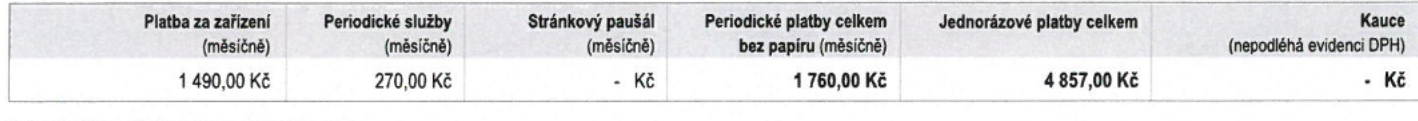

# Způsob platby: Platba bankovním převodem

Splatnost jednorázových plateb: 14DNI

Splatnost periodických plateb: 14DNI

Všechny uvedené ceny na smlouvě jsou bez DPH, není-li uvedeno jinak. Kupující je povinen zaplatit k cenám rovněž DPH v aktuální sazbě.

# V. MÍSTO UMÍSTĚNÍ / REALIZACE SLUŽEB, ODPOVĚDNÉ KONTAKTNÍ OSOBY

## a) Místo umístění / instalace zařízení

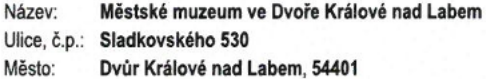

Umístění / Kancelář: Doba převzetí (od - do / mimo):

# b) Odpovědná kontaktní osoba Odběratele k zařízení

Za poskytnutí údajů o technických podmínkách instalace a provozu zařízení za odběratele odpovídá:

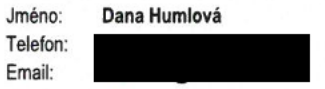

# **VI. OSTATNÍ UJEDNÁNÍ**

- Dodavatel se zavazuje dodat a nainstalovat zařízení Odběrateli do 30.6.2022, což bude stvrzeno podpisem protokolu o instalaci a zaškolení. Ode dne dodání předmětu smlouvy bude plynout doba pronájmu zařízení. Odběratel je povinen platit za služby dle této smlouvy až od okamžiku převzetí předmětu smlouvy.

# VII. ZÁVĚREČNÉ PROHLÁŠENÍ A PODPISY

Práva a povinnosti stran se řídí touto smlouvou, k ní připojenými obchodními podmínkami a dalšími přílohami, na které se smlouva nebo obchodní podmínky odvolávají. Strany prohlašují, že se seznámily se smlouvou, obchodními podmínkami a dalšími přílohami, ke kterým nemají žádné výhrady a na důkaz jejich akceptace připojují osoby oprávněné za strany jednat své vlastnoruční podpisy.

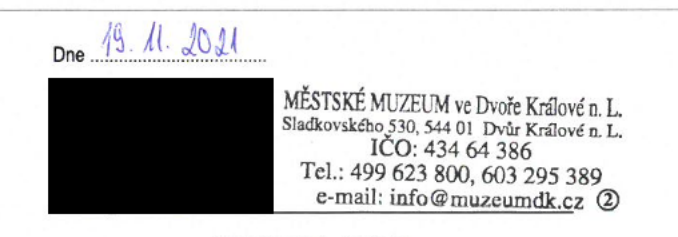

Dana Humlová - ředitelka Městské muzeum ve Dvoře Krállové nad Labem Dne .............. Tomáš

Digitálně podepsal Tomáš Holubec Holubed Datum: 2021.11.22 11:21:22 +01'00'

Holubec Tomáš - obchodní ředitel Konica Minolta Business Solutions Czech, spol. s r.o.

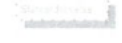

### Obchodní podmínky SMLOUVA O NÁJMU A POSKYTOVÁNÍ SLUŽEB

29 Dodavateli postyuje odbětateli záruku na předmět smlouvy v souladu se zákonnými záručními podminkami, není-li ve znouveřednostními komen parečové kary (HDD)5D) dodaží k neklédaní s HDD)5D veřazení zařučními věstu nených

souhlasu dodavatele.<br>Predmětu smlouvy. Případné náklady spojené se změnou stanoviště a novou instaláci hradí odběrateli specifikovaného<br>Předmětu smlouvy. Případné náklady spojené se změnou stanoviště a novou instaláci hrad

pledme<br>and amicury. Plipadné nádady spojené se změnou stanoviště a novou vyukula herdi odobratel polohovaného vyukula z zakonání (amica z zakonání nosti vyukula z zakonání nosti vyukula z zakonání nosti vyukula z zakonání

- používaním jiného než odginalního nebo dopoučeného papíru nebo mědii,<br>- zposobené třeli sobou, které odběratel množní přistup k předmětu smlouvy.<br>- zposobené třeli sobou, které odběratel množní přistup k předmětu smlouvy

jejich zneučití.<br>1910 – Standard se zavazuje předat dodavateli stavy počítadel zařízení pro potřeby vyúčtování zhotoveného počtu výtiskú<br>1911 Odběratel se zavazuje předat dodavateli stavy počítadel zařízení pro potřeby vyú

4.1.1 Odbřatel se zavazuje zaplatil za postytune suzzy (vceme suzev jenem surev jenem surev jenem surev smlouvě, které bude zepratí je ouplynuti smlouvý (k odbřatele), stěhování a za instalaci (deinstalaci) předmětu dobřat

The contract of the state of the state of the contract of the state of the state of the state of the state of the state of the state of the state of the state of the state of the state of the state of the state of the sta

se považuje za závazdné poušení smluvních podmínek.<br>4.3 Polabiní podmínky – az závazdné poušení smluvních podmínek.<br>4.3 Polabiní podmínky – az a v plné výši. Termíny jednotlivých plateb jsou stanoveny v 4<br>4.3 Polabinále je

odběrateli je dodavatel oprávnění provést inkaso těchto zavazxu. Dodavane nem vynemen smezoven prový se odavatel<br>datem jejich splatnosti<br>datem jejich splatnosti smezov je splatná dohodnutá kauce, jejiž výše je stanovena ve

pinnic/20wazy z leto smitoury koniklas, vyuvienia, akvade sila, silaminy v době do 10 kalendáhlních dní od doručení vyzvy k jejich<br>A 4.3 Pro případ prodlení s úhradou jakéhoš platby sjednáveji strany úroky z prodlení ve vý

is Vanki norini zainkamiooyin kamalikamii piiho podpisu väemi stanami. Doba, na ktero je smlouva uzavřena, začiná básní obsarok i stanami. Stanami vodobu smlouvich stanami je podpisu velikovalo stanami je smlouva podpisu v

pianieho ceniku dodavatele).<br>5.10 Odbětatel je v případě, že do 30 dnů od ukončení smlouvy nevrálí její předmět, povinen zaplatit dodavatel<br>káždý započaký měsíc platbu ve výši odpovídající poslední platbě uvedené ve splátk

6. Zavěrechá ustanovaní<br>výslovně neupravené se právní vztahy ji založené se řídí právním řádem České republiky. Na otázky toulo smlouvou<br>výslovně neupravené se právní vztahy ji založené OP musí mít písemnou formu a být pod

62 Případné zněný či doplňky smlouvy včetně OP musí mit písemnou formu a být podepsány k tomu pověřeným zabapen oddavatele a odběratele.<br>
63.7a podmínek stanovených vnitrostátními předných a nařízením EU, meho smlouvy pou

### Standardní licenční podmínky

Tyto Standardní licenční podmínky jsou závazné pro všechny uživatele veškerého software (SW) vyvíjeného či jinak dodávaného společností Konica Minolta Business Solutions Czech, spol. s r. o., (dále jen Společnosť") bez obledu na způsob dodání SW

## ČL. I. DEFINICE

aplikacím či programům z SW Společnosti a uhrazení Licenčních poplatků, právo k užíváni SW anijiného SW Společnosti svýjimkou připadů, kdy takové omezení nepřipouští rozhodné právo. Společnosti v rozsahu a po dobu, jež je určena smlouvou mezi Nabyvatelem Licence a Společností, ke které jsou Standardní licenční podmínky připojeny.

1.2 SW Společnosti: veškerý SW, který je vyvíjený, dodávaný či poskytovaný Společností, případně kde je Nabyvatel Licence se zavazuje neprodleně informovat Společnost o jakémkoliv případu porušení práv Společnost na základě jiného titulu oprávněna poskytovat Licence k takovému SW potenciálním Společnosti ve vztahu k SW Společnosti, zejména pak Poskytnutému SW, o kterém se dozví, a Nabyvatelům Licence.

1.3 Poskytnutý SW: SW, jehož uživání bylo objednáno Nabyvatelem Licence a k jehož uživání SW Společnosti Nabyvatelem Licence posléze Společnost udělila povolení (licenci) v rozsahu dle smlouvy mezi Společností a Nabyvatelem Licence

1.4 Autorizovaný partner Společností: osoba , která má se Společností uzavřenou rámcovou smlouvu, Společnost zaručuje, že Poskytnutý SW bude pracovat podle specifikací uvedených v technické která zajišťuje proškolení technického personálu takového Autorizovaného partnera Společnosti k dokumentaci, která je součásti dodávky (dále jen dokumentace"), a to za předpokladu, že s provozem provádění implementace a údržby SW Společnosti.

1.5 Licenční poplatky: poplatky, jež je Nabyvatel Licence povinen přímo či nepřímo (prostřednictvím Autorizovaného partnera) uhradit Společnosti za užívání Poskytnutého SW. Licenční poplatky se platí ve proškolenou osobou (tj. technikem Společnosti nebo Autorizovaného partnera Společnosti) a řádného výši zákaznického ceníku Licenci platného v době uzavření smlouvy na Poskytnutý SW, není-li sjednána s uživání v souladu s určením a účelem Poskytnutého SW. Jelikož Poskytnutý SW je poslední vyvinutý daným Nabyvatelem Licence písemně potvrzena jiná výše Licenčního poplatku.

#### ČI. II. UŽÍVÁNÍ SW

## 2.1 Předmět licence

Nabyvateli Licence je na základě uzavřené smlouvy uděleno nevýhradní právo na užití Poskytnutého SW, a to pouze k vlastní činnosti Nabyvatele Licence a (a) v rozsahu určeném uzavřenou smlouvou, (b) po Nabyvatelem Licence Společnosti a tyto odstraní podle svého uvážení a závažnosti buď formou tzv. dobu trvání podmínkách. V případě Licence poskytované Nabyvateli Licence pro potřeby poskytování služeb třetím osobám s využitím Poskytnutého SW (outsourcingu) lze využívat Poskytnutý SW jen pro poskytování služeb ve prospěch osoby uvedené v závazné objednávce, v licenčních souborech a klíčích a ve smlouvě uzavřené mezi stranami, v tomto případě je Autorizovaný partner oprávněn a povinen zamezit nelegálnímu Poskytnutého SW. šíření SW Společnosti.

#### 2.2 Užívací práva k Poskytnutému SW

Společnost prohlašuje, že je oprávněna poskytovat, pronajímat či prodávat Licenci k Poskytnutému SW. právaz poskytnuté záruky. Obě smluvní strany tímto berou na vědomí, že Nabyvateli Licence není a nebude přiznáno vlastnictví Poskytnutého SW a Nabyvatel Licence bude mit jen ta práva k Poskytnutému SW, která určují aktuální Standardní licenční podmínky.

#### 2.3 Omezená platnost Licence

poplatek) Nabyvatelem Licence, bude mít Nabyvatel Licence jen dočasné právo používaní Poskytnutého vyvíjených verzí Poskytnutého SW, není Nabyvatel Licence oprávněn užívat na základě udělené SW a Společnost si podle vlastního uvážení může vynutit dočasnost fungování Poskytnutého SW tím, že zavede vhodná technická opatření včetně aktivace zablokování přístupového kódu zabudovaného v Poskytnutém SW apod. Společnost je rovněž oprávněna odejmout Licenci v připadě, že nebude z Nabyvatel Licence je povinen práva ze záruky (tj. požadavky odstranění vad Poskytnutého SW) jakéhokoliv důvodu uhrazen Licenční poplatek za uživání Poskytnutého SW na účet Společnosti ve lhůtě uplatňovat prostřednictvím Autorizovaného partnera Společnosti, prostřednictvím kterého byl splatnosti a v plné výši - v takovém případě je Nabyvatel Licence povinen vrátit veškerou dokumentaci k Poskytnutý SW dodán případně implementován. Poskytnutému SW, média s instalačními soubory, prokázat zničení záloh instalací nebo instalačních souború Poskytnutého SW, neužívat jakkoliv Poskytnutý SW a umožnit zástupci Společnosti kontrolu 2.10 Závazky vyplývající z provozování Poskytnutého SW splnění těchto povinností.

#### 2.4 Nepřevoditelnost udělené Licence

výjimkou Licence umožňující poskytování služeb pomocí Poskytnutého SW třetím osobám, kdy může bezvadné provozuschopnosti všech počítačových programů a hardware ve spojení s Poskytnutým SW Nabyvatel Licence postupovat v souladu s obsahem takové Licence). Nabyvatel Licence nesmí oprávnění tvořicí součást licence zcela nebo zčásti poskytnout třetí osobě (podlicence). Nabyvatel Licence nesmi, ať již bezplatně nebo za jakoukoliv odměnu, protislužbu nebo finanční úhradu, jakýmkoliv způsobem dále postoupit práva a povinnosti z poskytnuté Licence, pújčit, pronajmout, poskytnout podlicenci nebo jakkoliv náhradních a bezpečnostních opatření (včetně pravidelného a jejich významu adekvátního zálohování převést Poskytnutý SW nebo jej použít jako jistinu, ručit jím za závazek Nabyvatele Licence nebo za dataredundance kritických systémů). závazky třetí strany.

SW (outsourcingu) nelze využívat Poskytnutý SW pro poskytování služeb ve prospěch jiné osoby, než Licence užit Poskytnutý SW i pro potřeby třetich osob v souladu s obsahem příslušné Licence, avšak i osoby předem oznámené Společnosti a posléze potvrzené Společností.

#### 2.5 Změny v udělené Licenci

pro větší počet užívatelů, serverů, apod.), užívat Licenci jiným způsobem, než k jakému je Licence určena, především z hlediska možných závad, které by mohly záporně ovlivnit funkčnost a chod Poskytnutého aniž by obdržel předchozí písemný souhlas (rozšířující licenční klíč či licenční soubor) od Společnosti a aniž by uhradil dodatečné Licenční poplatky na základě platného ceníku Společnosti. Společnost a Nabyvatel Licence sjednávají pro případ, že Nabyvatel Licence poruší Standardní licenční podmínky a využije jakýkoliv SW Společnosti jiným způsobem, než jaký je možný v souladu se Standardnimi zálohování data redundance kritických systémů).<br>licenčními podmínkami nebo v jiném rozsahu, než připouštějí Standardní licenční p předchozího písemného souhlasu Společnosti, smluvní pokutu ve výši dvojnásobku ceny Licence SW 2.11 Odpovědnost Společnosti, kterou by Nabyvatel Licence musel získat k užití SW Společnosti v rozsahu a k účelům, ke Společnost není odpovědná za nepřímé či následné škody (včetně, ale nejen obchodních ztrát, kterým SW Společnosti skutečně užívá. Takto sjednanou smluvní pokutu je Nabyvatel Licence povinen daňových sankcí nebo jiných závazků vůči správním orgánům, ztráty na zisku, narušení obchodních uhradit Společnosti do 10 (deseti) dnů od doručení výzvy k její úhradě. Úhrada zmíněné pokuty nebude mít vliv na právo Společnosti ukončit platnost jakékoliv Licence poskytnuté Nabyvateli Licence, a to bez nároku Nabyvatel Licence s využitím SW poskytuje své služby v souladu s obsahem konkrétní licence a Nabyvatele Licence obdržet jakékoliv vyrovnání či vrácení dříve uhrazené ceny Licence.

#### 2.6 Kopírování Poskytnutého SW

Záložní kopie Poskytnutého SW nesmí Nabyvatel Licence použit v rámci své běžné činnosti, ke školicím, a tato odpovědnost představuje veškeré nároky Nabyvatele Licence na náhradu škody a ušlého zisku ani demonstračním účelům. Nabyvatel Licence souhlasí s tím, že záložní kopie označí příslušným číslem Licence, poznámkami o autorských právech Společnosti a o tom, že jde jen o záložní kopii, identifikačními Společnost rovněž neodpovídá za jakékoliv škody způsobené nebo zapříčiněné (i) činností třetích štítky s údaji o době, na kterou je Licence poskytnuta. S výjimkou záložních kopií nesmí Nabyvatel Licence osob, jimi dodaných služeb, (ii) užíváním jiného SW nebo (iii) zanedbáním údržby Poskytnutého SW za žádným účelem pořizovat kopie Poskytnutého SW.

#### 2.7 Změny Poskytnutého SW

Nabyvalel Licence nesmí prováděl reverzní inženýrství, dekompilovat nebo provést dekompozici 1.1 Nabyvatel Licence: osoba, které vzniká, na základě objednání určité Licence ke stanoveným modulům, Poskytnutého SW ani jiného SW Společnosti a nesmí rekonstruovat zdrojový kód Poskytnutého SW

#### 2.8 Porušení práv ve vztahu k Poskytnutému SW

poskytnout Společnosti odpovidající pomoc při uplatnění nároků Společnosti ve věci porušení práv k

#### 29 Zániky

SW nekolidují jiné aplikace provozované Nabyvatelem Licence, použití vhodného HW a technického vybavení, pro které je Poskytnutý SW určen, řádné instalace Poskytnutého SW provedené k tomu produkt počítačové technologie svého druhu a v současné době není možné testovat a ověřit všechny možnosti použití tohoto SW. Nabyvatel Licence bere na vědomí, že vzhledem k variabilitě prostředí. neustálému vývoji technického vybavení, na kterém je SW Společnosti provozováno a se kterým v různých systémech koexistuje, nemůže Společnost zaručit naprostou bezchybnost Poskytnutého SW. Přesto se Společnost zavazuje, že po dobu dvou (2) let od data dodání Poskytnutého SW vyvine nejvyšší úsilí k opravě jakýchkoliv zjištěných chyb, anomálií nebo opakovaných chyb oznámených smlouvou a (c) za podmínek stanovených v aktuálně platných Standardních licenčních hotfixu (jednorázové opravy) nebo plošné opravy (opravného balíčku) dané k dispozici všem<br>/ případě Licence poskytované Nabyvateli Licence poskytnutím licence k novější verzi SW Společnosti s danou funkcionalitou. Po dobu poskytnuté záruky bude rovněž k dispozici prostřednictvím Autorizovaných partnerů Společnosti podpora k dané verzi

Společnost si vyhrazuje právo průběžně vydávat opravné balíčky k jakémukoliv SW Společnosti, které řeší nedostatky, anomálie či omezenou funkcionalitu jakéhokoliv SW Společnosti s tim, že pokud nebudou takovéto opravné balíčky bezodkladně Nabyvatelem Licence instalovány, ztrácí tento veškerá

Nabyvateli Licence rovněž nepříslušejí práva ze záruky, pokud neposkytne příslušnému Autorizovanému partneru Společnosti nebo zástupci Společnosti veškerou součinnost potřebnou ke zjištění příčiny reklamované závady a jejích projevů, jakož i přiměřenou součinnost potřebnou pro její odstranění

S výjimkou případů, kdy si Nabyvatel Licence zakoupí doplňkové licenční služby či další Licence podle Do doby, než bude Společnosti uhrazen v plné výši poplatek za poskytnuti licenčních práv (Licenční platného ceníku Společnosti, na základě kterých získá Nabyvatel Licence právo na užívání dalších Licence jiné verze Poskytnutého SW (to neomezuje možnost Nabyvatele Licence využit updatů užívané verze uvolněných Společností nebo opravných balíčků apod.).

Poskytnutý SW smí provozovat a využívat ke své činnosti pouze Nabyvatel Licence pod svým dohledem a kontrolou a na svoji odpovědnost. Nabyvatel Licence nese výhradní odpovědnost (a) za posouzení a vyhodnocení využitelnosti Poskytnutého SW ke své potřebě, (b) za zajištění patřičného Licence k užívání Poskytnutého SW se uděluje Nabyvateli Licence výlučně pro jeho interní užití (s využití Poskytnutého SW s ohledem na své personální zdroje a počítačové vybavení, (c) za zajištění především z hlediska možných závad, které by mohly záporně ovlivnit funkčnost a chod Poskytnutého SW, (d) za zavedení odpovídající operativní kontroly a metodiky pracovních postupů v rámci organizace Nabyvatele Licence a (e) za přípravu nebo zavedení krizových plánů za účelem

V případech licencí umožňujících poskytování služeb s využitím Poskytnutého SW třetím osobám či V případě Licence poskytované pro potřeby poskytování služeb třetím osobám s využitím Poskytnutého nasazení Poskytnutého SW u třetích osob Nabyvatelem Licence (outsourcing služeb) může Nabyvatel v těchto případech nese Nabyvatel Licence plnou odpovědnost (a) za posouzení a vyhodnocení využitelnosti Poskytnutého SW k předpokládané potřebě, (b) za zajištění patřičného využití Poskytnutého SW s ohledem na dostupné personální zdroje a počítačové vybavení, (c) za zajištění Nabyvatel Licence nesmí užívat SW Společnosti v rozsahu přesahujícím jemu poskytnutou Licenci (např. bezvadné provozuschopnosti všech počítačových programů a hardware ve spojení s Poskytnutým SW SW, (d) za zavedení odpovídající operativní kontroly a metodiky pracovních postupů v rámci organizace, kde je Poskytnutý SW využíván, a (e) za přípravu nebo zavedení krizových plánů za účelem náhradních a bezpečnostních opatření (včetně pravidelného a jejich významu adekvátního

vztahů a ztrátu nebo narušení dat) vzniklé na straně Nabyvatele Licence či třetích osob, kterým vyplývající z používání Poskytnutého SW, a to i v případě, že Společnost byla předem informována o možnosti vzniku těchto škod. Celková odpovědnost Společnosti vůči Nabyvateli Licence či jakýmkoliv třetím osobám vyplývající z užívání SW Společnosti a výše náhrady škody v žádném případě Nabyvatel Licence má oprávnění vytvořit jednu záložní kopii instalačních disků/souborů Poskytnutého SW. nepřevýší částku Licencního poplatku uhrazeného Nabyvatelem Licence za užívání Poskytnutého SW vůči Společnosti z titulu poskytnutí Licence k Poskytnutému SW a jeho užívání Nabyvatelem Licence. (například neinstalováním dostupných opravných balíčků apod.), a to včetně škod způsobených jiným SW dodaným či službami poskytnutými Autorizovanými partnery Společnosti.

Seminarian **B** 

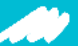

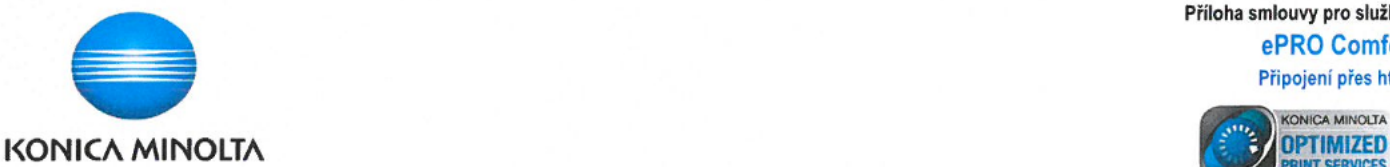

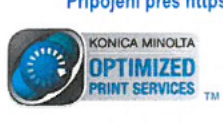

Objednáním služby ePRO dodavatel zabezpečeně připojí zařízení odběratele do databáze zákaznického centra Konica Minolta pomocí https připojení, odběratel tím získává:

- automatické a detailní hlášení vzniklých závad na zařízeních  $\bullet$
- pravidelné a včasné dodávky spotřebního materiálu v požadovaném množství bez jednotlivých objednávek  $\ddot{\phantom{0}}$
- snadné a přesné odečty počítadel vytištěných stran na zařízeních pro pravidelné vyúčtování
- delší bezporuchový provoz a méně oprav díky proaktivní podpoře a preventivní výměně opotřebitelných náhradních dílů před koncem jejich životnosti
- proaktivní servis a podporu 24 hodin denně, 7 dní v týdnu

## Služba ePRO Comfort obsahuje:

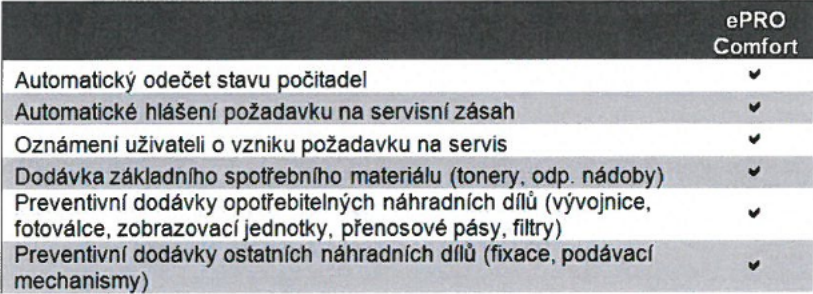

# Omezení služby

Služba je dostupná pouze pro vybrané typy zařízení, definované v ceníku služeb Konica Minolta.

# Požadovaná připravenost na straně odběratele

Při instalaci služby ePRO musí odběratel zajistit přítomnost osoby odpovědné za zařízení a přístup servisnímu technikovi k zařízení.

Nejsou nutné žádné další zásahy do sítě (firewalu) odběratele, pouze povolený přístup k internetu a automatická komunikace přes https (SSL, port 443). V případě výpadku sítě nebo výpadku připojení k internetu dodavatel negarantuje funkčnost služby ePRO.

## **Sankce**

V případě prokazatelného a opakovaného nedodržení výše uvedených podmínek služby, se dodavatel zavazuje k vrácení částky rovnající se výši jednoho měsíčního paušálu za placenou službu na účet odběratele.

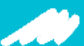

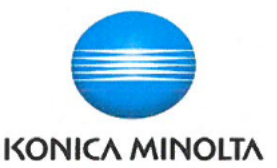

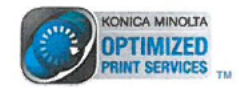

Po pořízení MFZ s Vámi Zákaznické centrum Konica Minolta dohodne vhodný termín dodání MFZ. V dohodnutý termín Vám smluvní přepravce doručí MFZ. Služba obsahuje:

- přepravu do místa instalace
- × přesun MFZ na místo instalace v rámci budovy - v případě, že budova má nákladní výtah
- ¥ odborné vybalení a sestavení MFZ
- odvoz a ekologickou likvidaci obalového materiálu  $\bullet$

# Za příplatek dále zajistíme

vynešení stroje do pater po schodišti - pokud není k dispozici nákladní výtah

# Omezení služby

Služba je dostupná pouze pro vybrané typy MFZ, definované v ceníku služeb Konica Minolta. Cena služby je závislá na konkrétním podmínkách a prostorech odběratele (patro, výtah, nákladová rampa, povrchy podlah atd.) Služba neobsahuje samotnou instalaci MFZ.

## Požadovaná připravenost na straně zákazníka

Odběratel musí zajistit přítomnost osoby odpovědné za převzetí MFZ, a přistup smluvního přepravce do prostor určených k instalaci k MFZ. Odběratel musí vyplnit a podepsat Analýzu připravenosti.

Službu Dopravné je nutné doplnit službou Instalace MFZ.

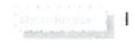

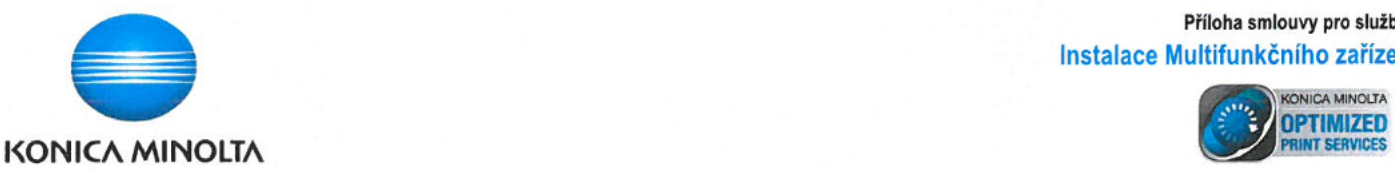

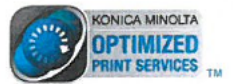

Po pořízení zařízení odběratelem s ním Zákaznické centrum Konica Minolta dohodne vhodný termín instalace zařízení. Vzniká tzv. instalační zakázka, která je ihned automalicky přidělena příslušnému servisnímu technikovi. Servisní technik kontaktuje odběratele ve stanoveném termínu a zahájí práci a úkony nutné k instalaci zařízení odběratele. Instalace obsahuje:

- cestovné servisního technika KM do místa instalace
- rozbalení a mechanické sestavení zařízení
- inicializace, nastavení a prověření funkcionalit zařízení
- instalace na jedno PC/server (OS Windows) za asistence osoby odpovědné za instalaci zařízení
- školení obsluhy (trvání max. 2 hodiny pro max. 6 osob) použití základních funkcí zařízení
	- o seznámení s návodem k použití zařízení
	- kopírování vložení originálů, potřebná nastavení pro kopírování (papír, reprofaktor, sytost kopií, počet kopií, nulování počtu kopií, oboustranné  $\circ$ kopírování, děrování, sešívání)
	- tisk popis ovladače tiskárny (druh papíru, počet výtisků, oboustranný tisk, děrování, sešívání)  $\Omega$
	- o skenování v případě připravenosti datových prostředků zákazníka dle specifikace (dle Analýzy připravenosti zákazníka)
	- o faxování pokud je součástí stroje faxový modul a v případě připravenosti datových prostředků odběratele dle specifikace (dle Analýzy připravenosti zákaznika)
	- o seznámení se zařízením prvotní doplnění spotřebních materiálů, seznámení s odstraněním záseků papíru a resetování chybových hlášení

## Omezení služby

Služba je dostupná pouze pro vybrané typy zařízení, definované v ceníku služeb dodavatele. Služba neobsahuje dopravné instalovaného zařízení. Dále neobsahuje školení na doplňkové funkce/aplikace kopírování (např. vkládání listů, archivační okraj, opakování obrazu, atd.) a tisku (nastavení ovladače tiskárny, konfigurace stroje, tisk pod kódem, tisk zamčených úloh) pro instalované zařízení.

## Požadovaná připravenost na straně zákazníka

Odběratel musí zajistit přítomnost správce sítě nebo osoby odpovědné za instalaci zařízení, a přístup servisního technika k zařízení. V případě připojení zařízení do datové sítě musí odběratel vyplnit a podepsat Analýzu připravenosti. Veškeré výše uvedené komponenty služby je možno uplatnit pouze v dohodnutém termínu instalace zařízení.

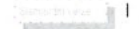

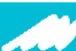

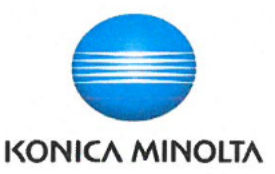

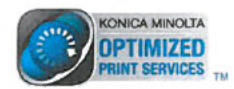

Na vašem zařízení vám nastavíme tyto funkce:

- Změna hesla správce  $\bullet$
- $\ddot{\phantom{a}}$ Zašifrování veškerého obsahu na disku
- Vytvoření bezpečného alfanumerického hesla pro uzamčení pevného disku  $\bullet$
- Nastavení automatického mazání veškerých dat uložených ve schránkách na disku multifunkce  $\bullet$

V edici bizhub SECURE ULTIMATE je navíc:

- Instalace antiviru Bitdefender®, který ve stroji skenuje veškerá příchozí a odchozí data v reálném čase proti virům, malwaru a další hrozbám
- $\ddot{\phantom{a}}$ Data uvnitř MFP můžete zkontrolovat ručně nebo podle nastaveného plánu
- $\ddot{\phantom{a}}$ Bitdefender aktualizuje databázi virů každé 4 hodiny
- K dispozici je protokol (historie) skenování virů a protokol zjištěných hrozeb.  $\ddot{\phantom{a}}$

Jako potvrzení o zabezpečení stroje vám vystavíme certifikát a na stroj nalepíme certifikační etiketu.

# Omezení słužby

Služba je dostupná pouze pro vybrané typy MFZ, definované v ceníku služeb Konica Minolta. Služba bizhub SECURE ULTIMATE vyžaduje připojení k Internetu pro účely aktualizace virové databáze.

# Požadovaná připravenost na straně zákazníka

Zákazník musí před instalací poskytnout údaje o nastavení sítě pro přístup na Internet (pouze pro edici ULTIMATE).

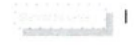

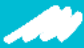